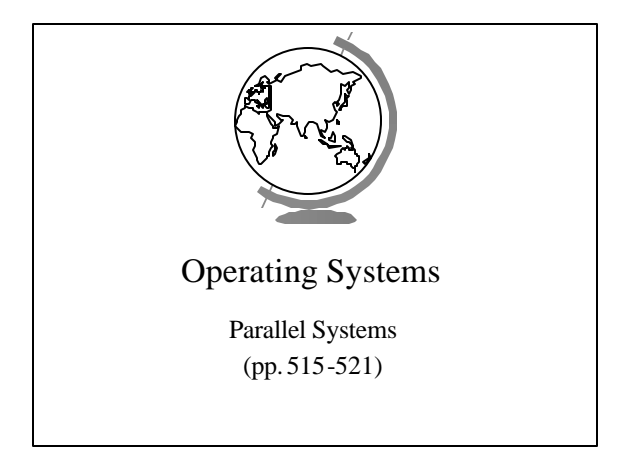

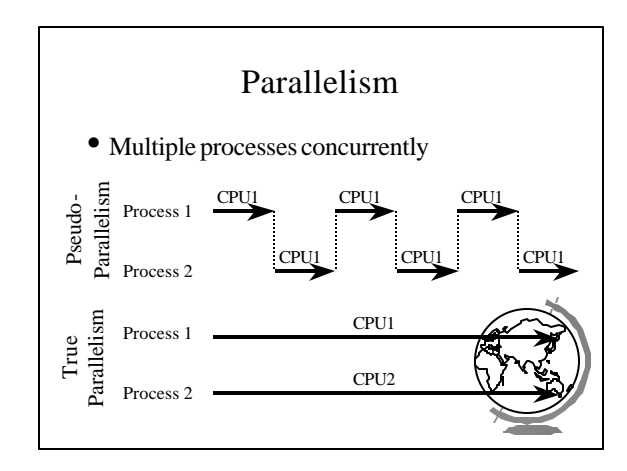

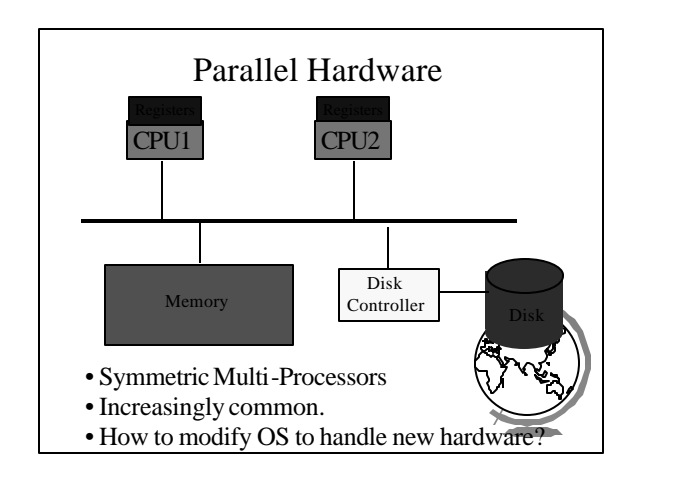

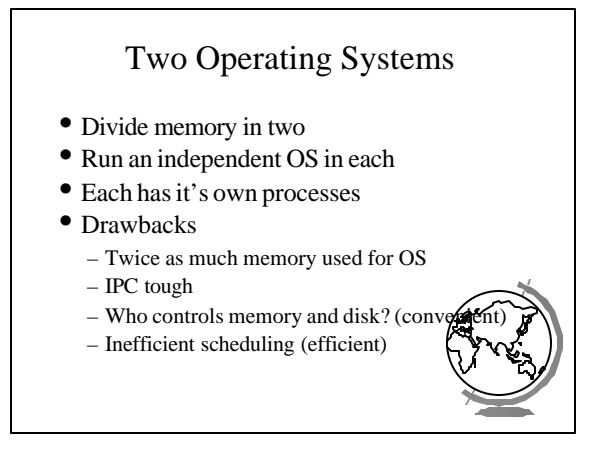

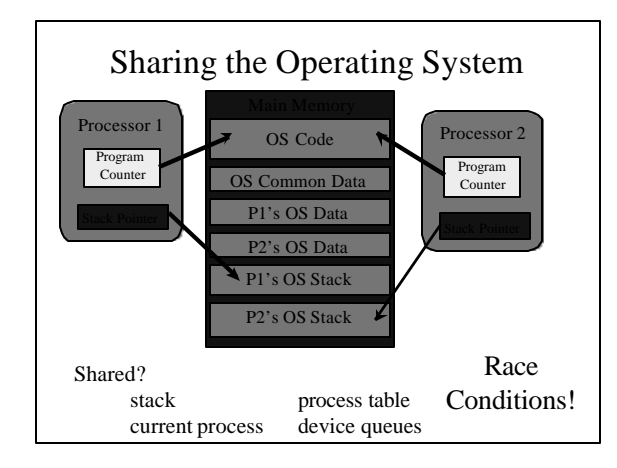

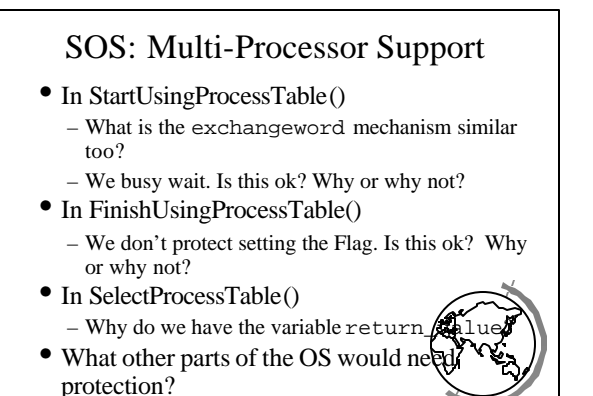

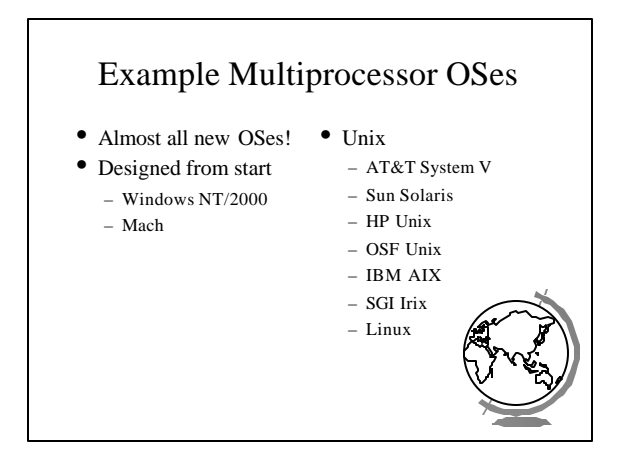

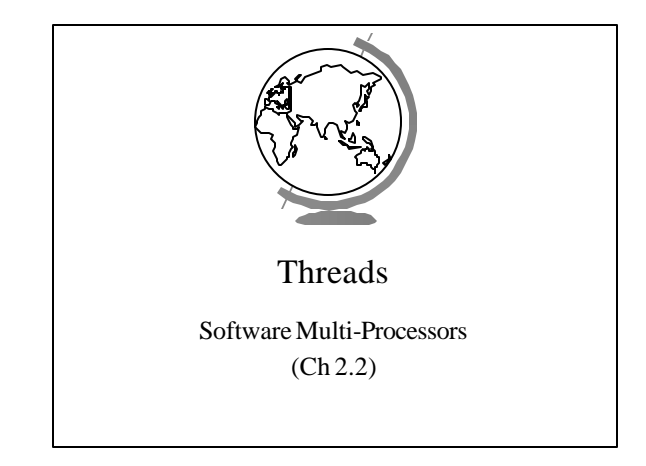

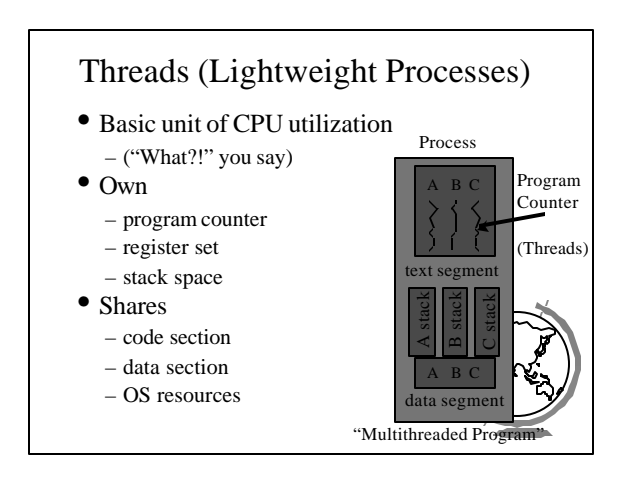

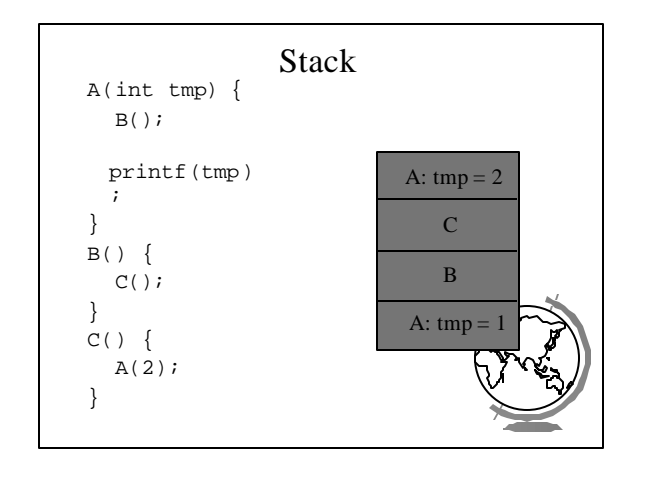

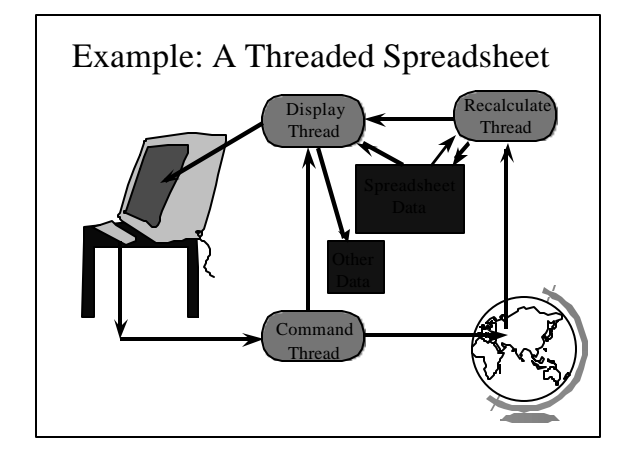

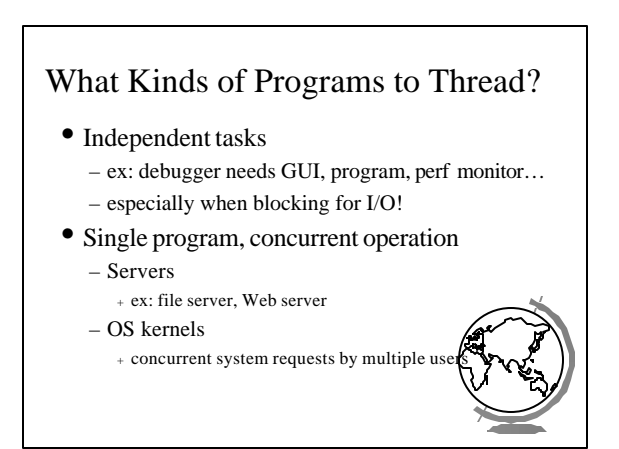

## Thread Benefits

- "What about just using multiple processes" with shared memory?"
	- fine
	- debugging tougher (more thread tools)
	- processes slower
		- <sup>+</sup> 30 times slower to create on Solaris
		- + slower to destroy
	- <sup>+</sup> slower to context switch among – processes eat up memory

<sup>+</sup> few thousand processes not ok <sup>+</sup> few thousand threads ok

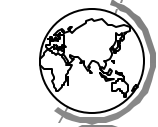

## Threads Standards • POSIX (Pthreads) – Common API – Almost **all** Unix's have thread library • Win32 and OS/2

- very different from POSIX, tough to port
- commercial POSIX libraries for Win32
- OS/2 has POSIX option
- Solaris
	- started before POSIX standard
	- likely to be same as POSIX
	-

## SOS: Thread Implementation

- Why doesn't the Process have a state anymore?
	- Does a process have to have threads?
- What new system calls might be useful for support of threads?
- What new scheduling criteria might the Dispatcher use when scheduling thre $\not$

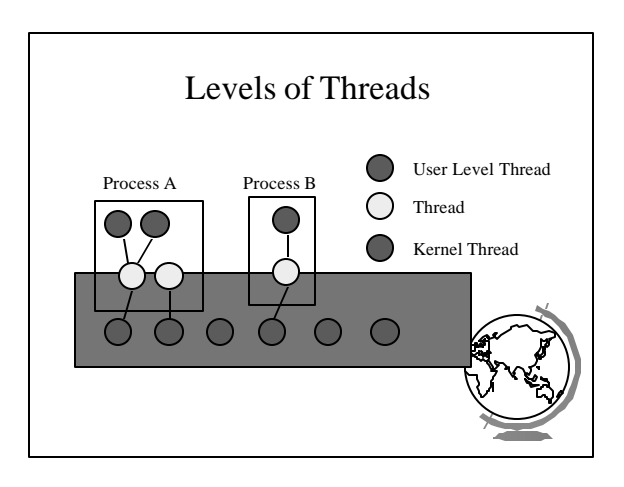

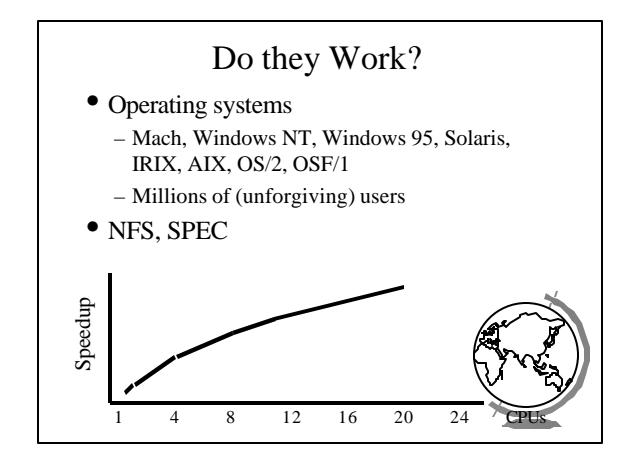